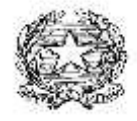

#### AUTONOMIA 185 **ISTITUTO OMNICOMPRENSIVO DI SCUOLA DELL'INFANZIA- PRIMARIA – MEDIA – LICEO SCIENTIFICO Sede legale e amm.va** Via Dante Alighieri – 84034 PADULA (SA) – Tel. 0975/77052 Fax 0975/77466 C.F. 92006850652 Cod. Mecc. SAIC86900D Liceo Scientifico Statale"C. Pisacane" Via Salita dei Trecento, snc – 84034 PADULA (SA) – Tel. / Fax 0975/77130

Prot.N del

# **Scheda Progetto P.O.F. a. s. 2016/2017**

## **1.DENOMINAZIONE PROGETTO:**

## **LABORATORIO DI GRAFICA MULTIMEDIALE**

### **2. AMBITO:**

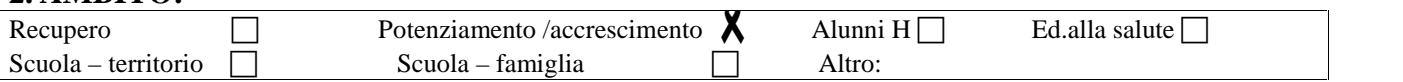

## **3. RESPONSABILE PROGETTO:**

Prof./Prof.ssa CARMELA PESSOLANO

#### **4. FINALITA':**

Il corso di grafica multimediale si prefigge di dare agli alunni conoscenze di manipolazione multimediale dell'immagine e creazione virtuale attraverso l'uso di programmi multimediali quali Autocad. Lo scopo è quello di dotare gli allievi del triennio, prossimi all'inserimento nel mondo dell'università o del lavoro, degli strumenti informatici specifici del settore grafico computerizzato, dando spazio alla loro creatività e creando un arricchimento nelle conoscenze sicuramente spendibili nel loro futuro.

## **5. OBIETTIVI MISURABILI:**

Il lavoro finalizzato a produrre una rete di opportunità per gli alunni e costruire un sistema formativo integrativo basato su un nuovo dialogo tra scuola e territorio si prefigge di:

- Fornire agli alunni opportunità utili a sviluppare e strutturare le proprie capacità ed interessi in armonia con le aspettative della società nel suo complesso.
- Coinvolgere gli alunni del Liceo Scientifico di Padula nell'attività di rilevamento, ricerca, studio, comparazione della cultura del territorio in cui essi vivono, per sviluppare il senso di appartenenza.
- Far acquisire le conoscenze e le abilità pratiche per utilizzare in autonomia gli strumenti di disegno bidimensionale messi a disposizione da Autocad.
- Fornire la preparazione di base per l'utilizzo del software AutoCAD che è, senza dubbio, il programma più diffuso nel campo del disegno tecnico assistito da computer. La sua modularità e le ricche librerie consentono disegnatore di ottenere risultati altamente professionali in tempi nettamente inferiori rispetto a quelli richiesti dalle tecniche di disegno tradizionale.

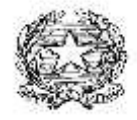

#### AUTONOMIA 185

**ISTITUTO OMNICOMPRENSIVO DI SCUOLA DELL'INFANZIA- PRIMARIA – MEDIA – LICEO SCIENTIFICO**

**Sede legale e amm.va** Via Dante Alighieri – 84034 PADULA (SA) – Tel. 0975/77052 Fax 0975/77466 C.F. 92006850652 Cod. Mecc. SAIC86900D

Liceo Scientifico Statale"C. Pisacane" Via Salita dei Trecento, snc – 84034 PADULA (SA) – Tel. / Fax 0975/77130

#### **6. ALUNNI COINVOLTI**

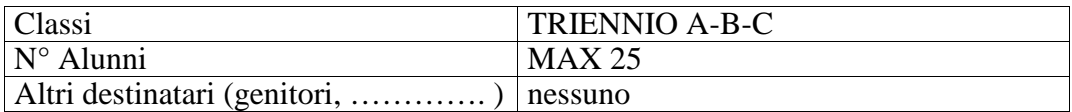

### **7. COLLEGAMENTI CON IL TERRITORIO**

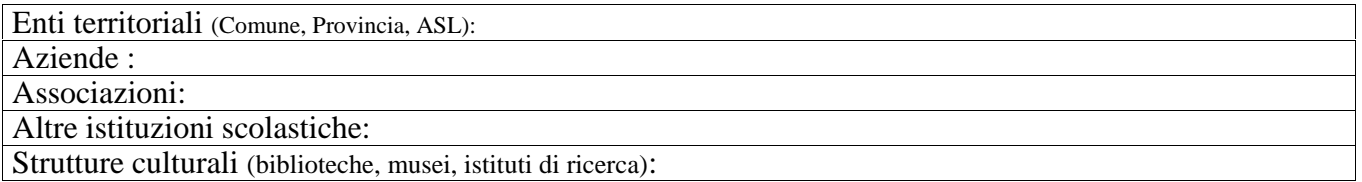

## **IL PROGETTO**

#### **8. MOTIVAZIONE DELL'INTERVENTO** (analisi dei bisogni):

I docenti e la scuola hanno il compito di creare le condizioni ottimali e di utilizzare al meglio i mezzi disponibili; perché ciò sia reso possibile infatti si farà riferimento soprattutto alla realtà ambientale ed urbana direttamente e facilmente accessibile all'allievo, promuovendo indagini sul complesso storico-territoriale della città di Padula, servendosi di tutti gli strumenti didattici e di analisi messi a disposizione dalle diverse tecniche e dalla tecnologia informatica. Il corso è strutturato per dare ampio spazio alle esercitazioni pratiche di laboratorio processo questo indispensabile per il corretto apprendimento degli strumenti informatici.

## **9. METODOLOGIE E STRUMENTI USATI :**

Si farà uso di lezioni frontali,partecipate; esercitazioni grafiche/pratiche nell'attività di laboratorio CAD. Gli strumenti primari e basilari saranno le copie di lezioni di CAD che l'insegnante metterà a disposizione che, a seconda delle esigenze potrà essere integrato con altro materiale a carattere informativo o di apprendimento; si useranno strumenti audiovisivi ed informatici.

Attività di ricerca ed esercitazioni grafiche con supporto informatico .

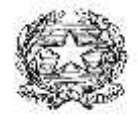

#### AUTONOMIA 185 **ISTITUTO OMNICOMPRENSIVO DI SCUOLA DELL'INFANZIA- PRIMARIA – MEDIA – LICEO SCIENTIFICO Sede legale e amm.va** Via Dante Alighieri – 84034 PADULA (SA) – Tel. 0975/77052 Fax 0975/77466 C.F. 92006850652 Cod. Mecc. SAIC86900D Liceo Scientifico Statale"C. Pisacane" Via Salita dei Trecento, snc – 84034 PADULA (SA) – Tel. / Fax 0975/77130

## **10. CONTENUTI :**

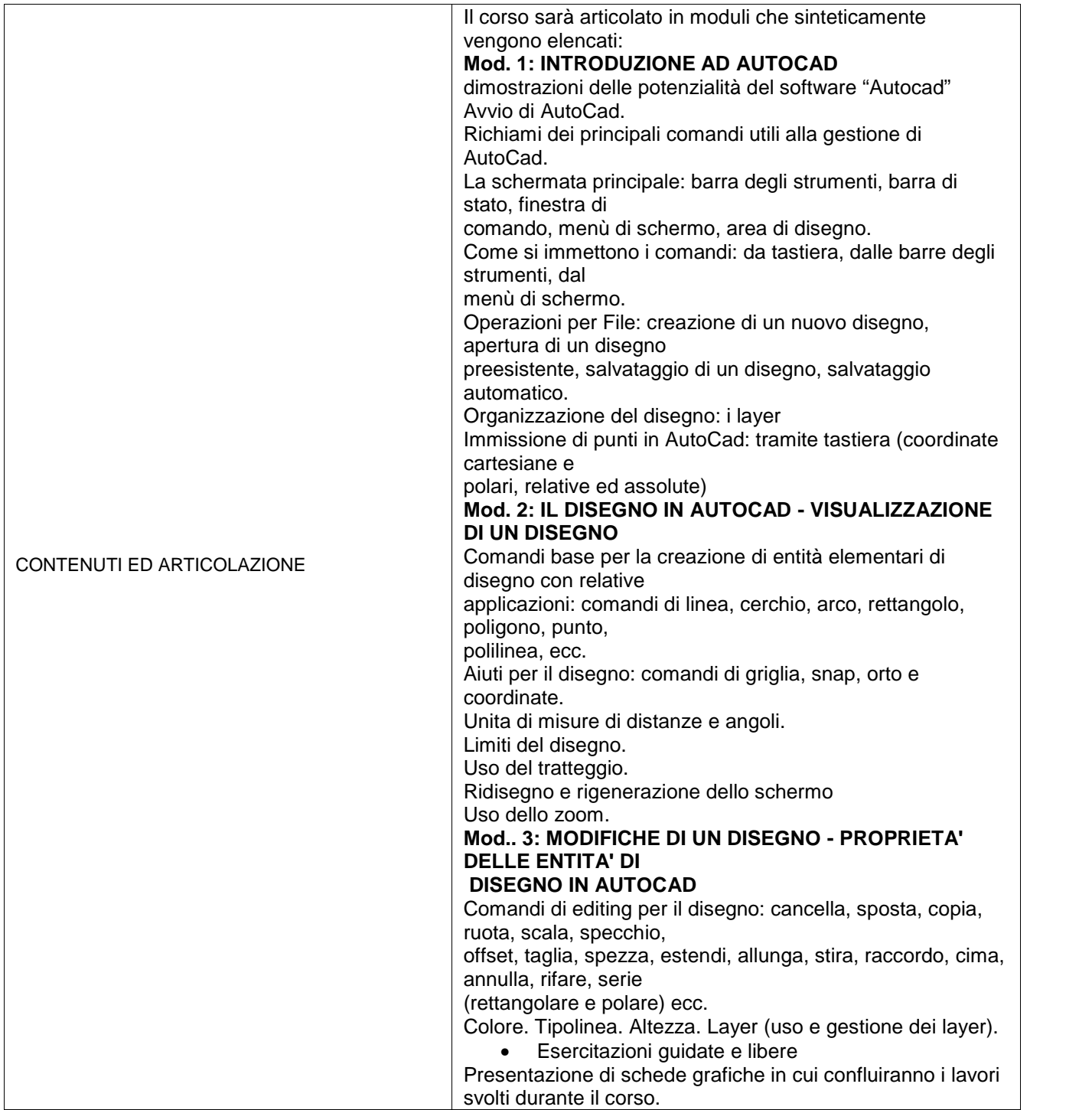

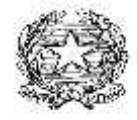

#### AUTONOMIA 185

**ISTITUTO OMNICOMPRENSIVO DI SCUOLA DELL'INFANZIA- PRIMARIA – MEDIA – LICEO SCIENTIFICO**

**Sede legale e amm.va** Via Dante Alighieri – 84034 PADULA (SA) – Tel. 0975/77052 Fax 0975/77466 C.F. 92006850652 Cod. Mecc. SAIC86900D

Liceo Scientifico Statale"C. Pisacane" Via Salita dei Trecento, snc – 84034 PADULA (SA) – Tel. / Fax 0975/77130

#### **11. MATERIALI PRODOTTI NEL PROGETTO** (relazioni, pubblicazioni, software …):

Presentazione di schede grafiche in cui confluiranno i lavori svolti durante il corso.

#### **12. MONITORAGGIO /VERIFICHE/VALUTAZIONI**

Il monitoraggio sarà effettuato PERIODICAMENTE

Valutazione della partecipazione alle attività,

valutazione delle competenze teorico/pratiche e dell'autonomia acquisite.

#### **13. DURATA DEL PROGETTO**

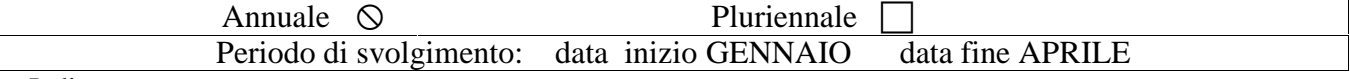

Indicare:

il giorno della settimana e le ore di svolgimento.

GIORNO VENERDI' DALLE ORE 14,00 ALLE ORE 17,00

#### **14. BENI E SERVIZI DA UTILIZZARE**

1-laboratorio multimediale

2-stampanti

#### **15. BENI E SERVIZI DA ACQUISIRE**

carta e toner

## **RISORSE UMANE**

#### **16. TIPOLOGIA RISORSE UMANE**

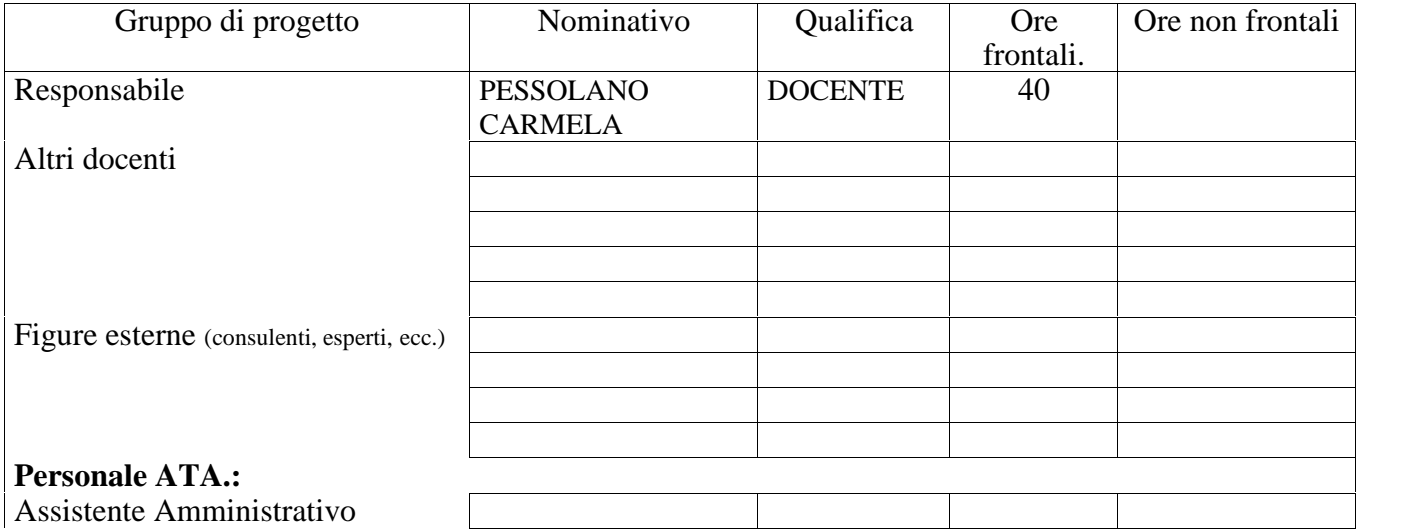

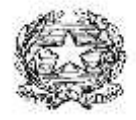

## AUTONOMIA 185

**ISTITUTO OMNICOMPRENSIVO DI SCUOLA DELL'INFANZIA- PRIMARIA – MEDIA – LICEO SCIENTIFICO Sede legale e amm.va** Via Dante Alighieri – 84034 PADULA (SA) – Tel. 0975/77052 Fax 0975/77466

C.F. 92006850652 Cod. Mecc. SAIC86900D

Liceo Scientifico Statale"C. Pisacane" Via Salita dei Trecento, snc – 84034 PADULA (SA) – Tel. / Fax 0975/77130

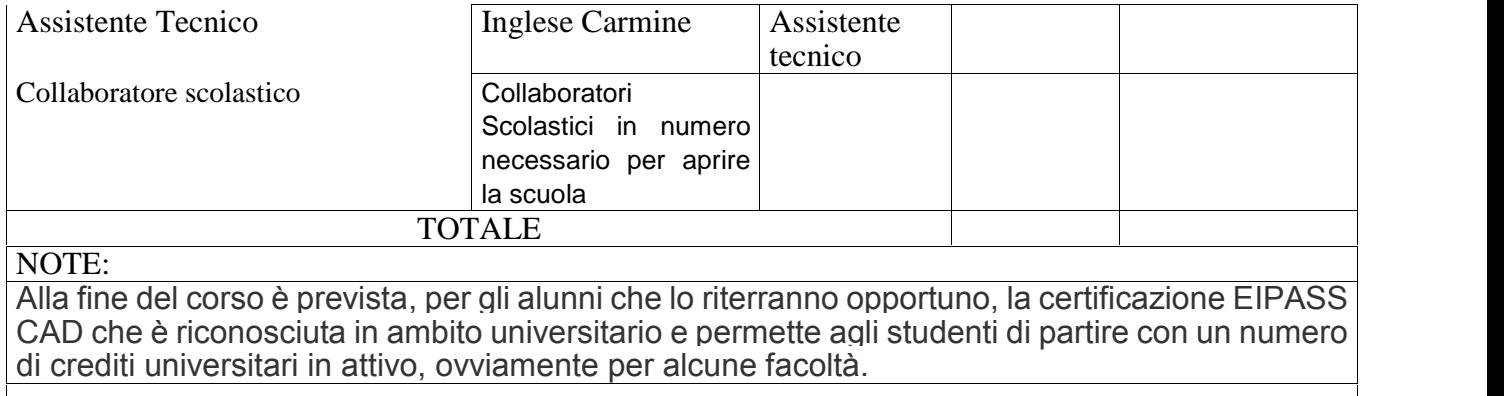

## **PIANO FINANZIARIO ANALITICO**

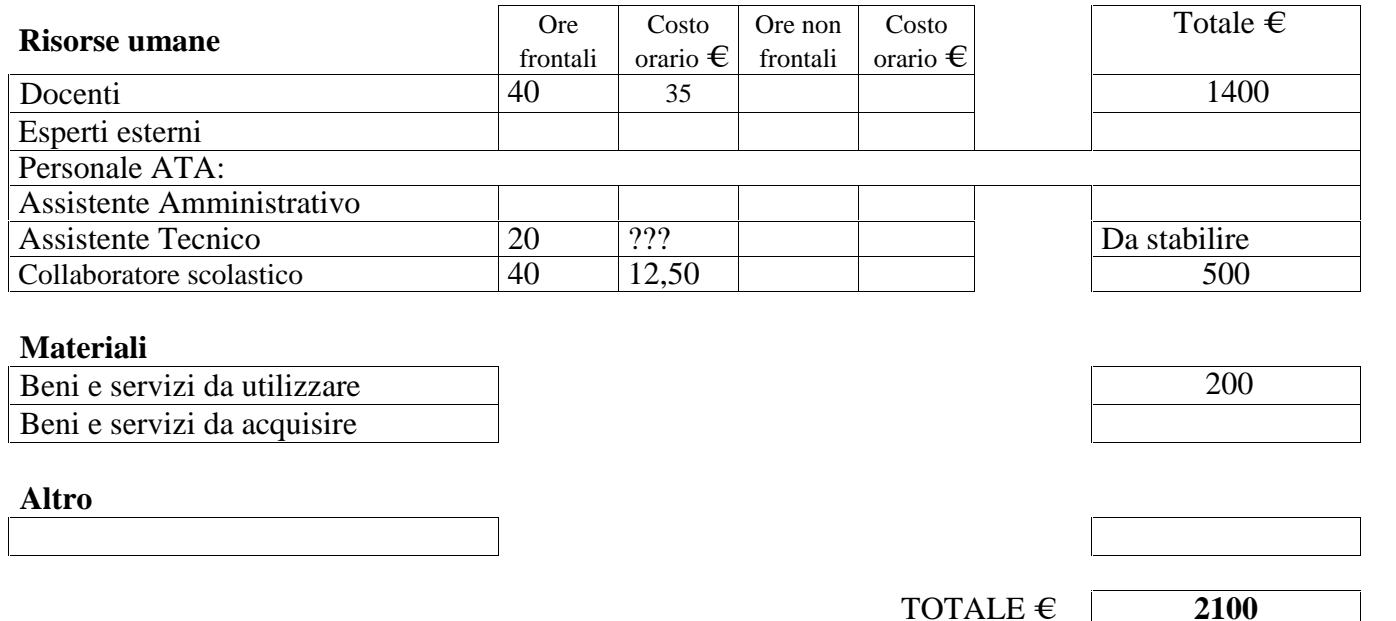

Il Referente del Progetto Prof.ssa Carmela Pessolano